**Adobe Photoshop Lightroom Classic Активированная полная версия Скачать бесплатно без регистрации [Updated]**

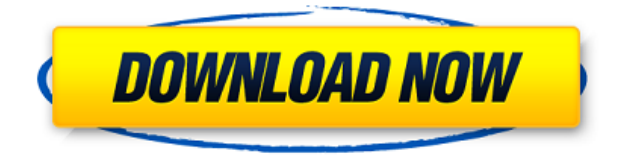

### **Adobe Photoshop Lightroom Classic Crack Keygen Download**

СОВЕРШЕННО НОВЫЙ Adobe Photoshop Lightroom Classic Cracked Accounts 5.8 Adobe Photoshop Lightroom Classic Cracked Version — это быстрый и простой способ создавать потрясающие изображения. Импортируйте, управляйте, систематизируйте и делитесь своими фотографиями в одном месте и быстро становитесь фоторедактором. С Lightroom Classic вы получаете: Пакетная обработка изображений для рабочих процессов и эффективности Та же технология Lightroom, которая используется для создания полнометражных фильмов. Полная интеграция с Adobe Lightroom CC и Photoshop, где это возможно. Комплексные, интеллектуальные и простые в использовании инструменты По своей сути Lightroom Classic — это та же платформа редактирования, основанная на скорости, которая используется для создания продуктов Lightroom и Photoshop. Lightroom Classic упрощает работу с пакетом изображений. Независимо от размера вашей коллекции, Lightroom Classic справится со всем. После того, как вы импортировали изображение в Lightroom Classic, вы можете настроить его, например, контрастность, уровни, кривые и многое другое. С Lightroom Classic вы можете: Импорт ряда популярных форматов файлов Организуйте свои фотографии для быстрого и легкого доступа Быстро улучшайте свои изображения с помощью мощных инструментов Создавайте презентации, создавайте снимки в социальных сетях для совместного использования и т. д. Lightroom Classic легко открывается с мгновенным доступом к импортированным изображениям. Вы также можете создавать свои собственные библиотеки изображений и категории и быстро получать доступ к этим коллекциям. Панель инструментов в Lightroom Classic позволяет настраивать ключевые функции, а просмотр изображений на подробной временной шкале упрощает перемещение по изображению. Вы также можете просматривать свои изображения в более крупном масштабе для лучшего редактирования. Lightroom Classic — это больше, чем просто

отличный инструмент для редактирования изображений. Это рабочий процесс для ваших изображений. Функции: \*Видеоуроки \*Пакетная обработка изображений для рабочих процессов и эффективности \* Браузер изображений \* Инструменты пакетной обработки \*Автоматические исправления \* Доступ к Adobe DNG Converter для открытия файлов, созданных с помощью старых камер. \* Настраиваемый пользовательский интерфейс \*Доступ к совместимости с Adobe Lightroom Classic \* Умные превью \* Создание слайд-шоу \*Цветовые кривые \* Инструменты повышения резкости и размытия \* Печать \* Создание книги \* Повышение производительности \* Улучшения слайдшоу и браузера \*Печать постеров \* Многополосный и цветовой режимы HSL \* Предварительный просмотр изображений в высоком качестве на всех совместимых дисплеях Удобный для пользователя — макеты позволяют максимально эффективно использовать экранное пространство. Уникальный пользовательский интерфейс Lightroom Classic

#### **Adobe Photoshop Lightroom Classic Crack+**

Определите наилучшие методы обработки ваших цифровых изображений благодаря интеллектуальной последовательности вкладок, которая плавно переносит фотографии из библиотеки в процесс печати. Изменяйте характеристики ваших фотографий для достижения наилучших результатов благодаря обширному набору инструментов обработки, которые включают корректировку экспозиции, тоновых значений, тонового диапазона и цвета, и это лишь некоторые из них. Настраивайте изображения для презентаций, форматов книг и Интернета благодаря специальным модулям для отображения изображений в книгах, слайд-шоу и веб-галереях. Adobe Photoshop

Lightroom Classic для Mac: Основанное на концепции смешивания отпечатков с нескольких негативов, это программное обеспечение для редактирования фотографий было создано, чтобы позволить вам делать идеальные отпечатки даже из ваших цифровых файлов. Также лучше позволить вашим изображениям получать идеальные отпечатки и отображаться в галерее. Это приложение может помочь вам получить контроль над вашими отпечатками, чтобы добиться наилучших результатов от ваших фотографий. Adobe Photoshop Lightroom Classic имеет удобный интерфейс и мощные и надежные функции для получения отличных отпечатков из ваших цифровых изображений. Полный обзор Рассматривая дизайн и функции Photoshop Lightroom Classic, мы испытываем то же чувство, что и каждый раз, когда нам приходится просматривать программный пакет: «Вот это да! И под вау мы подразумеваем вау, вау, вау, вау. Как вы знаете, Adobe Photoshop Lightroom Classic — это, по сути, лучшее программное решение для редактирования Photoshop для пакетной обработки цифровых фотографий. Он позволяет выполнять различные операции постобработки изображений, такие как коррекция экспозиции и цвета, или организовывать их в альбомы, слайд-шоу и веб-галереи. Он также оснащен богатым набором инструментов и функций для редактирования фотографий. Прежде чем мы углубимся в подробный обзор, давайте кратко рассмотрим интерфейс Photoshop Lightroom Classic. Интерфейс Подводя итог, можно сказать, что Adobe Photoshop Lightroom Classic предлагает лучшие возможности классического Adobe Photoshop для Windows с лучшим и полнофункциональным интерфейсом Lightroom. Интерфейс разработан очень хорошо и имеет лучшую вкладку для организации изображений. Можно быстро и легко получить доступ ко всем вкладкам благодаря интуитивно понятным, но мощным функциям. Интерфейс был доработан и обновлен, и он обеспечивает лучшие функциональные возможности более удобным для пользователя способом. И, таким образом, он сохранил большинство функций, которые были доступны в его предыдущей версии. Интерфейс совместим с Windows 7, XP, Vista и Windows 2000. Он поставляется со стандартной панелью инструментов, которая содержит необходимые инструменты для выполнения 1eaed4ebc0

# **Adobe Photoshop Lightroom Classic Crack+ [Win/Mac] [Latest-2022]**

Создавайте потрясающие фотографии из нескольких снимков с помощью одного мощного приложения. Кроме того, получите все необходимое в одном месте для организации, редактирования и обмена изображениями. Начните в кратчайшие сроки Lightroom Classic позволяет легко сфокусировать ваши фотографии на пути к двери вашего клиента. Начните редактировать и творить чудеса с одними и теми же фотографиями — даже без мощного компьютера. Мощные инструменты и мгновенные результаты Рабочий процесс для каждого фотографа и любой ситуации. Вы можете работать так, как хотите, на ходу и бесплатно. Оставайтесь на связи с облачными сервисами и друзьями. С легкостью делитесь своими фотографиями и используйте расширенные фильтры и эффекты от сообщества Adobe Stock. [изображение объявления = "135"] [изображение объявления = "33"]  $[$ изображение объявления = "78"]  $[$ изображение объявления = "66"]  $[$ изображение объявления = "51"]  $[$ изображение объявления = "89"] Выбранные функции Создайте идеальное изображение и отправьте его в печать. Мощные элементы управления даже для самых требовательных фотографов С Lightroom вы полностью контролируете ситуацию. Работайте с самыми современными инструментами редактирования и элементами управления, от RAW до PDF. Редактируйте, упорядочивайте и делитесь Делайте фотографии, редактируйте, упорядочивайте и делитесь ими с помощью универсального приложения Lightroom. Расширьте возможности своих фотографий с помощью Adobe Stock. Adobe Stock Connect работает с изображениями Adobe Stock, которые вы редактировали в Lightroom, чтобы автоматически расширять настройки их лицензирования. Каркасный вид для более точного кадрирования, макетов и информации Lightroom включает в себя каркасы и контуры для точного кадрирования, макетов и информации. Больше, чем приложение для фотографов: Microsoft Office для творческих профессионалов Если вы хотите сделать презентацию PowerPoint для

своего клиента или отредактировать документ Photoshop, Lightroom упрощает эту задачу. Мастер Adobe Photoshop Lightroom Приложение упрощает и ускоряет редактирование изображений благодаря элементам управления, инструментам, функциям и настройкам, оптимизированным для фотографов. От базовой до расширенной обработки, теперь вы можете легко манипулировать и обрабатывать большое количество фотографий одновременно, даже находясь в пути. С Lightroom Classic вы можете: • Создавайте потрясающие изображения за считанные секунды • Обработка и обработка фотографий в одном мощном приложении. • Работайте с файлами RAW и JPEG одновременно • Делитесь своими изображениями по желанию • Печать за один шаг Приложение позволяет быстро и легко импортировать, редактировать и экспортировать несколько файлов и

#### **What's New In?**

Познание мира через фотографию претерпело огромную эволюцию: от разработки первых пленочных камер и обработки в темных комнатах до современных графических пакетов с впечатляющими возможностями. Развитие программного обеспечения, такого как Adobe Photoshop, открыло новую область возможностей для дизайнеров и фотографов, но последние всегда были «преследованы» необходимостью расширения возможностей рабочего процесса при одновременной работе с несколькими изображениями. И если говорить об обработке в темной комнате, то здесь вступает Adobe Photoshop Lightroom Classic в качестве своего текущего аналога в цифровой сфере, предлагая пользователям возможности уровня Photoshop в пакете, максимально оптимизированном для эффективной обработки. Пакетная обработка изображений соответствует самым высоким стандартам эффективности

и фотографических возможностей. Для тех, кто привык работать с Adobe Photoshop, необходимый рабочий процесс для импорта и редактирования нескольких изображений может быть довольно утомительным, особенно при работе с бесчисленным количеством изображений. И хотя в последних версиях Adobe Camera RAW были реализованы расширенные возможности массовой обработки, они просто не годятся, когда эффективность действительно имеет значение. Однако с Lightroom весь процесс от начала до конца становится легким, как если бы он был разработан фотографами для фотографов. Всего за несколько кликов можно выполнить весь рабочий процесс для импорта, обработки и экспорта сотен изображений. И все это благодаря интеллектуальной последовательности вкладок, которая плавно переносит изображения из библиотеки в процесс печати. Изменяйте характеристики ваших фотографий для достижения наилучших результатов благодаря обширной коллекции инструментов обработки. Оценка возможностей обработки изображений этим приложением может оказаться задачей, выходящей далеко за рамки простого теста. Тем не менее, мы не могли не заметить хорошо структурированный подход, связанный с фактическим редактированием.Например, можно внести небольшие изменения прямо на этапе импорта, еще до входа в основной модуль разработки. Здесь, аккуратно разделенные на категории, которые охватывают некоторые из наиболее часто используемых и необходимых методов обработки фотографий, доступные функции составляют замечательную последовательность, которая охватывает обработку изображений от основ, таких как настройка экспозиции и тона, вплоть до более сложных. конкретные задачи, такие как коррекция объектива и цветокоррекция. Сделайте еще один шаг вперед и подготовьте изображения к печати, настройте их для форматов книг и Интернета или предварительно просмотрите их с помощью слайд-шоу. Возможности Lightroom не заканчиваются собственно обработкой. Опять же, благодаря продуманному дизайну, отвечающему требованиям современной фотографии от камеры до фактической печати, приложение оснащено

# **System Requirements For Adobe Photoshop Lightroom Classic:**

Windows 7/Виста/ХР 64-разрядный процессор Windows: процессор с тактовой частотой 1,4 ГГц или выше 512 МБ ОЗУ (1 ГБ для HD-версии) 800 МБ места на жестком диске Видеокарта, совместимая с DirectX 9.0c звуковая карта, совместимая с DirectX Разрешение экрана 1024 x 768 Последняя версия Internet Explorer или Firefox (Firefox 3.5 или выше) DVD-привод или проигрыватель VLC (требуется для воспроизведения DVD-дисков) Шаги по установке игры: Загрузите последнюю версию V2.0 и извлеките

Related links: